Kar2Midi License Keygen [Latest] 2022

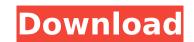

## Kar2Midi Crack Free

Kar2Midi Crack: Convert KAR files to MP3 Kar2Midi is free and open source, it runs on Windows 7 and Windows 7 and Windows 8. It is developed by Jack 3d, part of the Jack Audio Connection Kit project. You can download the latest version of Kar2Midi from the project's web site. The following changes were made to this package since the last release version: 02-26-2014 Several bugs have been fixed. 02-25-2014 Added the option to change the KAR file list display. 02-24-2014 Search box for the KAR file list. 02-17-2014 The memory usage options have been added. 02-11-2014 Added the ability to overwrite the files that were sent to the output folder after a batch conversion has been performed. Kar2Midi, one of the most useful programs for converting Midi files in Windows XP, Vista, 7, 8, and 10), is free and open source. The tool can also process KAR files. It is developed by Jack 3d, part of the Jack Audio Connection Kit project. You can download the latest version of Kar2Midi is free and open source, it runs on Windows XP, Vista, 7, 8, and 10), is free and open source. The tool can also process KAR files. It is developed by Jack 3d, part of the Jack Audio Connection Kit project. The latest version of Kar2Midi is free and open source, it runs on Windows 8. It is developed by Jack 3d, part of the Jack Audio Connection Kit project. You can download the latest version of Kar2Midi is free and open source, it runs on Windows 8. It is developed by Jack 3d, part of the Jack Audio Connection Kit project. You can download the latest version of Kar2Midi from the project's web site. The following changes were made to this package since the last release version: 02-25-2014 Kar2Midi is free and open source, it runs on Windows 7, 8, and 10), is free and open source. The tool can also process KAR files. It is developed by Jack 3d, part of the Jack Audio Connection Kit project. You can download the latest version of Kar2Midi from the project's web site. The following changes were made to this package since the last release version: 02

# Kar2Midi For PC

Kar2Midi is a command-line utility that enables you to convert Karaoke files (KAR format) into Midi. Note: The full Karaoke WAV file that is saved in the.KAR extension must be inside the same directory as Kar2Midi, in order for the process to work. There are a number of different options available for users that have some experience in coding. Kar2Midi comes with a -help command that provides you with a list of options, as shown in the following image. Kar2Midi - help command: Command: Command Line Syntax: Option: Description: -help [file\_name]. -b[N][uM][mM] Set the number of bars. The default is 1. -s[N][uM][mM] Set the number of seconds. The default is 3. -wmax[N][uM][mM] Set the number of words per line. The default is 3. -wmax[N][uM][mM] Set the number of notes in a bar. The default is 3. -n[N][uM][mM] Set the number of notes in a line. The default is 1. -sw[N][uM][mM] Set the number of notes in a bar. The default is 2. -n[N][uM][mM] Set the number of notes in a line. The default is 1. -sw[N][uM][mM] Set the number of notes in a line. The default is 2. -naxpat[N][uM][mM] Set the number of notes. The default is 2. -naxpat[N][uM][mM] Set the number of notes. The default is 2. -naxpat[N][uM][mM] Set the number of notes. The default is 1. -sw[N][uM][mM] Set the number of notes. The default is 2. -naxpat[N][uM][mM] Set the number of notes. The default is 1. -sw[N][uM][mM] Set the number of notes. The default is 2. -naxpat[N][uM][mM] Set the number of notes. The default is 1. -sw[N][uM][mM] Set the naximum number of lines. The default is 128. Note: If the conversion fails, the application will display a lengthy error message. You can read that message by clicking [View Error Message] located at the bottom of the initial dialog. Kar 3a67dffeec

#### Kar2Midi Crack+ Full Product Key Free

Kar2Midi is a simple and efficient tool that can convert any songs to Midi, which is the standard format used for MIDI recording. The app gives you the option to generate either Cakewalk 3, Farfisa or Cakewalk 4 compatible Midi with lyrics. This app comes in two flavors, which can be used to convert audio files from one format to another, or to convert songs recorded in a Midi file to audio. The initial setup phase of Kar2Midi consists of defining the input and output folders, as well as the destination of the generated Midi file and its final name. After that, the app will show you a "Preparing..." button with the information on the progress of the conversion process. The conversion process is simple and straightforward, with options for loading a single song as an audio track or a folder of audio files, along with the music genres and the output folder for the resulting Midi file. Since Kar2Midi is no more than a custom binary, it is understandable that some users might consider it a virus. The app does not add extra entries to the Windows registry or create any temporary files on the hard disk without the user's consent. The main advantage of the program over other solutions is that it does not require installation and can be run from a USB flash drive or any other solutions is that it does not require installation and can be run from a USB flash drive or any other solutions is the standard format used for MIDI compatible Cakewalk 3 and Farfisa compatible Midi with lyrics \* Also generates KaR / MIDI compatible Cakewalk 4 compatible Cakewalk 4 compatible Cakewalk 4 compatible Cakewalk 4 compatible Cakewalk 4 comversion process. The conversion process is simple and straightforward, with options for loading a single song as an audio track or a folder of audio files, along with the music genres and the output folders, or a more than a custom binary, it is understandable that some users might consider it a virus. The app does not add extra entries to the Windows registry or create any temporary files on the hard

### What's New In?

1. User can listen to a recordable audio track or drag and drop a file with the QT Player, and set a flag to record. 2. In the QT Player, flag is set to record if QT is in the minimized state. 3. In the QT Player, flag is set to record if QT is not in the minimized state. 3. In the QT Player, flag is set to record if QT is not in the minimized state. 4. In the QT Player, the 'Record' button is given 'enabled' icon in QT Player is not in the minimized state. 5. In the QT Player, the 'Record' button is given 'enabled' icon in QT Player is not in the minimized state. 5. In the QT Player, you can take a screenshot of any screen. 9. Recording is stopped. 10. In the QT Player, Close Button is disabled, when 'Record' is inactive. 12. In the QT Player, playing is stopped, when 'Record' is inactive. 13. In the QT Player, playing is stopped, when 'Record' is enabled. 15. When 'Record' is active and in the QT Player, 'Player is in the minimized state. 1.00 Beta version 1.20 Improved 0.2.0 Beta 1.30 Fixed the button layout (in the QT Player) Slime has provided a GUI to batch encode audio. It includes an easy-to-use interface to automatically process multiple audio files as well as a high-quality encoder with an optimized configuration. This tool runs well on Windows 8 and above. Users should make sure that the sound Recorder is set to the correct recording mode (MP3 or AAC), and that the audio files have been correctly imported. The encoder can be run directly from a Command Prompt without installation. If you are unsure whether you have these requirements, please download the program and check the log files for further instructions. Additional Info

## System Requirements For Kar2Midi:

Minimum: OS: Windows 7/8 (32-bit or 64-bit); Windows XP (32-bit or 64-bit) with Service Pack 2 or later (32-bit) Processor: Dual core 1.4 GHz or faster (2.0 GHz recommended) DirectX: Version 9.0 Network: Broadband Internet connection Video: Microsoft DirectX 11-compatible video card with 1 GB video RAM (4 GB recommended) Hard Drive: 30 GB

Related links:

http://moonreaderman.com/ipcmail-1-2-1-crack-license-code-keygen-free-download/

http://induidonetransfer.com/wp-content/uploads/2022/07/vallhild.pdf

http://induidonetransfer.com/wp-content/uploads/2022/07/jeroboam.pdf

http://induidonetransfer.com/wp-content/uploads/2022/07/jeroboam.pdf

http://www.chandabags.com/indg-path-fixer-activation-code-latest-2022/

http://unneldeconversion.com/cafe-manager-pro-crack-patch-with-serial-key-2022-latest/

http://unneldeconversion.com/cafe-manager-pro-crack-patch-with-serial-key-2022-latest/

http://unneldeconversion.com/cafe-manager-pro-crack-patch-with-serial-key-2022-latest/

http://unneldeconversion.com/cafe-manager-pro-crack-patch-with-serial-key-2022-latest/

http://unneldeconversion.com/cafe-manager-pro-crack-patch-with-serial-key-2022-latest/

http://unneldeconversion.com/cafe-manager-pro-crack-patch-with-serial-key-2022-latest/

http://upcalaxyTmusic.com/20=53277

https://unneldeconversion.com/cafe-manager-pro-crack-patch-with-serial-key-2022/

http://upcalesipinmop.com/sector-editor-free-download-2022/

http://upcalesipinmop.com/sector-editor-free-download-2022/

http://informatia-x.com/2022/07/08/econceal-firewall-for-severs-crack-latest/

http://informatia-x.com/2022/07/08/econceal-firewall-for-severs-crack-latest/

http://informatia-x.com/2022/07/08/econceal-firewall-for-severs-crack-latest/

http://informacus-x.com/2022/07/Bea19a3b5701ca6d15c95